[2023 C\_TAW12\_[750.pdf - Questio](https://blog.examslabs.com/?p=1236)ns Answers PDF Sample Questions Reliable  $[Q47-Q\bar{6}9$ 

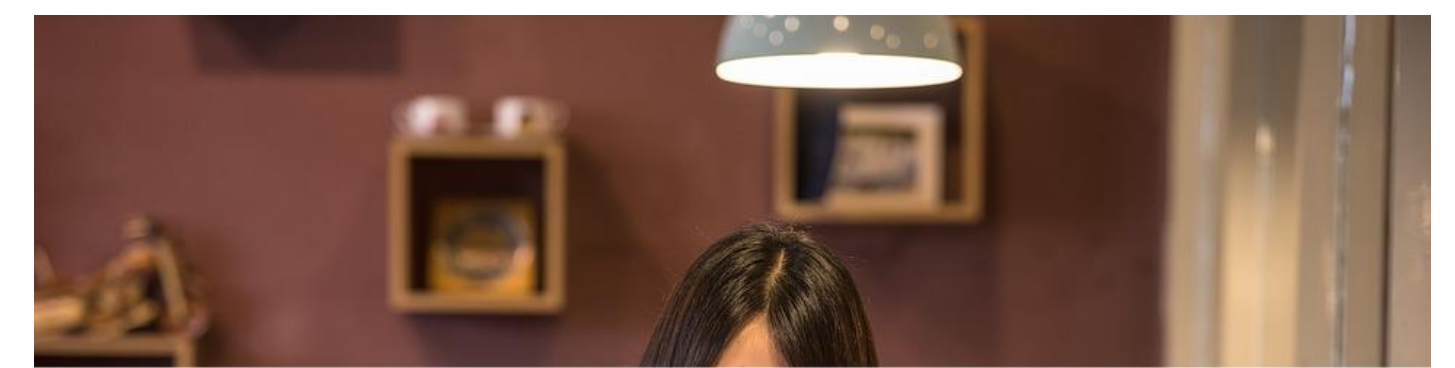

# [2023] C\_TAW12\_750.pdf - Questions Answers PDF **Sample Questions Reliable [Q47-Q69]**

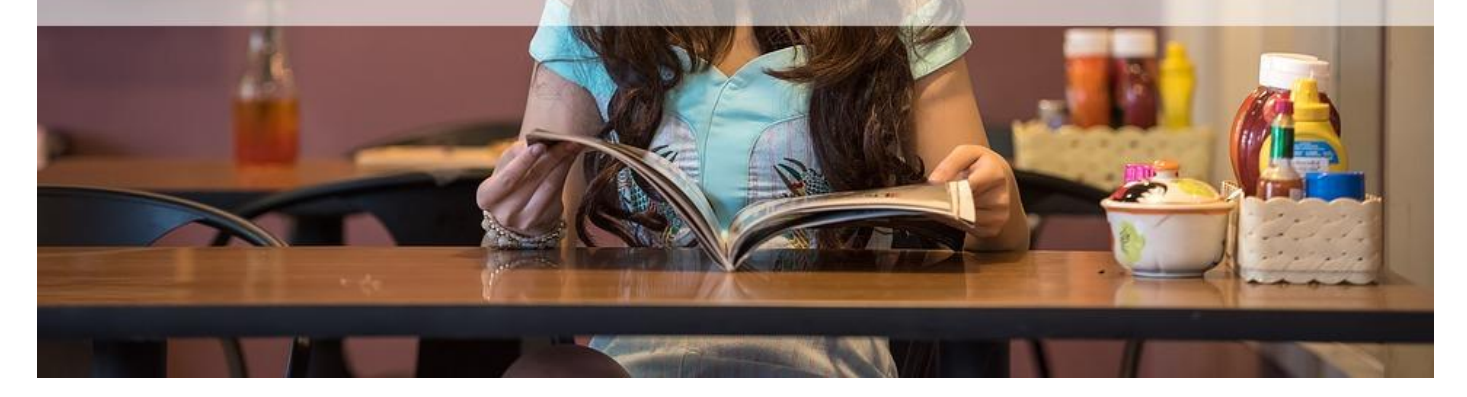

[2023] C\_TAW12\_750.pdf - Questions Answers PDF Sample Questions Reliable SAP C\_TAW12\_750 Dumps PDF Are going to be The Best Score

How much is the cost of the SAP C\_TAW12\_750 Exam The cost of the SAP C\_TAW12\_750 Exam is USD 599.

SAP C-TAW12-750 exam is designed to test the skills and knowledge of developers who work with the ABAP programming language in the SAP NetWeaver 7.50 environment. SAP Certified Development Associate - ABAP with SAP NetWeaver 7.50 certification is intended for professionals who work with ABAP in areas such as custom development, enhancement, and support of SAP applications. C\_TAW12\_750 exam covers a wide range of topics, including ABAP programming basics, data dictionary objects, ABAP development tools, and debugging techniques. Passing the SAP C-TAW12-750 exam demonstrates a developer's ability to develop high-quality ABAP code that meets SAP's standards and best practices.

## **NEW QUESTION 47**

Which of the following eleme[nts can a string template co](https://blog.examslabs.com/?p=1236)ntain? Note: There are 2 correct answers to this question

- \* Functional module calls
- \* Function methods calls
- \* String processing statements
- \* Literals

# **NEW QUESTION 48**

Each work process is assigned a type of task that can be performed. Which statements related to this are true?

Select all that apply.

- \* All work processes communicate with the dispatcher.
- \* All work processes communicate with the database.
- \* A work process can communicate directly with an external system through  $&\#8216$ ;  $&\#8216$ ; a Remote Function Call
- \* It is possible to have multiple enqueue work processes on an SAP NetWeaver Application Server.
- \* It is possible to have multiple spool work processes on an ABAP application  $&\#8216;-\&\#8216$ ; server
- \* All work processes have the same structure.
- \* To switch a work process type requires a restart of the SAP NetWeaver AS for \*-I ABAR

# **NEW QUESTION 49**

Which of the following are features of the Context in Web Dynpro?

There are 2 correct answers to this question

Response:

- \* Data is transferred from one Context to another by firing plugs
- \* Every Web Dynpro controller has one Context
- \* Data is shared between controllers through Context mapping
- \* Every Web Dynpro controller has multiple Contexts

## **NEW QUESTION 50**

How can you maintain documentation for input fields on your screen?

Please choose the correct answer.

#### Response:

- \* Add documentation to the SCREEN table at PROCESS BEFORE OUTPUT (PBO).
- \* Add documentation to the SCREEN table at PROCESS AFTER INPUT (PAI).
- \* Add documentation to the underlying data element.
- \* Define text tables for the underlying structure.

## **NEW QUESTION 51**

You can create projection views for pooled or cluster tables

- \* False
- \* True

# **NEW QUESTION 52**

Which of the following statements regarding search helps are true? Select all that apply.

- \* You can use a database view for the search help selection method.
- \* You can use transparent tables for the search help selection method.
- \* You can use a maintenance view for the search help selection method.
- \* Help views can also be used for the selection method for search help.

# **NEW QUESTION 53**

There are \_\_\_\_\_ versions of the ABAP Editor.

Please choose the correct answer.

Response:

- \* 3
- \* 4
- \* 2
- \* 1

# **NEW QUESTION 54**

Which you should specify in a non-Unicode system when opening a file in TEXT MODE? Select all that apply.

- \* The ENCODING addition
- \* The byte order
- \* The code page

## **NEW QUESTION 55**

At most, how many buttons can the application toolbar have on the screen?

Please choose the correct answer.

Response:

- \* 20
- \* 30
- \* 10
- \* 35
- \* None of the above

## **NEW QUESTION 56**

The dispatcher handles all communication between users, work processes, and other (external) systems.

- \* False
- \* True

## **NEW QUESTION 57**

Where can you define data types that can be used throughout the system? Note: There are 3 correct answers to this question.

- \* In a function module
- \* In a method

\* In a global interface

\* In the ABAP Dictionary

# **NEW QUESTION 58**

A transport company keeps track of this availability in two tables, table VEHICLES and table TRANSPORT.

To accept a new transport of a certain capacity must be found in table VEHICLES. If a record is found, a record is created in table TRANSPORT. The capacity is then adjusted in table VEHICLES. You have four function modules at your disposal.

UPD\_VEHI\_A and UPD\_VEHI\_B update a matching report in table VEHICLES. If an error occurs both issue a message of type X.

If no error occurs only UPD\_VEHI\_A issues a message of type X.

If no error occurs UPD\_VEHI\_A issues a message of type I.

UPD\_TRAN\_A and UPD\_TRAN\_B create a single record in table TRANSPORT. If an error occurs both issues a message of type X.

If no error occurs only UPD\_TRAN\_A issues a message of type I.

Which of the following function module calls ensures a single logical unit of work?

Please choose the correct answer.

Response:

\* 1.UPD\_VEHI\_A

2.UPD\_TRAN\_B \* 1.UPD\_VEHI\_A

2.UPD\_TRAN\_A \* 1. UPD\_TRAN\_A

2. UPD\_VEHI\_B \* 1. UPD\_TRAN\_B

2. UPD\_VEHI\_B

## **NEW QUESTION 59**

Which steps do you have to perform when defining a view using core data services (CDS)? There are 3 correct answers to this question.

- \* Specify the name of the SQL view in ABAP Dictionary
- \* Create a data definition in your ABAP package
- \* Use the DDL statement DEFINE VIEW and SQL like Syntax
- \* Create a proxy object for the defined view.
- \* Define the type mapping between ABAP and SAP HANA

## **NEW QUESTION 60**

Identify the types of controller.

There are 5 correct answers to this question.

Response:

- \* Component controller
- \* Custom controller
- \* Consumer controller
- \* Configuration controller
- \* View controller
- \* Window controller

# **NEW QUESTION 61**

Which data types are incomplete ABAP standard data types? Note: There are 3 correct answers to this question.

- \* I
- \* D
- \* C
- \* N
- \* P
- 

# **NEW QUESTION 62**

Where can you set the GUI status and the GUI title for a classical screen (dynpro)?

Please choose the correct answer.

Response:

- \* In a module called from PBO of the screen
- \* In the attributes of the screen
- \* In the properties of the related header UI element
- \* In a module called from PAI of the screen

# **NEW QUESTION 63**

Which of the elementary data types is deep?

Please choose the correct answer.

Response:

- \* N
- \* XSTRING
- \* DECFLOAT34
- \* X

# **NEW QUESTION 64**

The Internet Communication Manager (ICM)…

Please choose the correct answ[er.](https://blog.examslabs.com/?p=1236)

Response:

- \* Replaced SAP ITS.
- \* Allows SAP NetWeaver Application Server to process HTTP requests.
- \* Allows the ABAP stack and the Java stack to exchange data.
- \* Can not replaced SAP ITS.

# **NEW QUESTION 65**

You implemented a subclass that inherits the instance constructor from it superclass What can you do with the inherited constructor?

There are 2 correct answers to this question

Note: Answers of this question are not verified by our experts, please study yourself and select the appropriate answers.

Response:

- \* Create several implementations
- \* Change the name
- \* Change the signature
- \* Redefine the implementation

## **NEW QUESTION 66**

Function modules provide which types of parameters?

There are 4 correct answers to this question.

Response:

- \* Input
- \* Output
- \* Input/output (changing)
- \* Return values
- \* Exceptions

## **NEW QUESTION 67**

What are the main points of SAP HANA High Availability Per Datacenter that are available even in the event of a disaster?

There are 2 correct answers to this question

- \* Shared file systems for only one server
- \* High availability configuration
- \* Services-Name and index server on all nodes
- \* Active clusters for all servers

# **NEW QUESTION 68**

The valid value for a decimal floating point number of type decfloat34 is a number between 1E6145 and

-1E-6143for a negative number, 0, and +1E-6143 to 1E6145.

- \* True
- \* False

# **NEW QUESTION 69**

Which of the following is a true statement? Select all that apply.

- \* Repository objects and cross-client customization objects are assigned to the workbench request.
- \* All transportable objects have to be assigned to a package.
- \* Inactive objects can be transported.
- \* Local repository objects can be transported
- \* Client-specific customization objects are assigned to the customizing  $&\#8216$ ;  $&\#8216$ ; request

The topics covered in the SAP C\_TAW12\_750 certification exam are essential for developers who work with SAP NetWeaver 7.50. C\_TAW12\_750 exam focuses on various areas of ABAP programming, including ABAP development tools, ABAP objects, modularization techniques, database programming, and more. C\_TAW12\_750 exam is designed to test a developer's practical knowledge of ABAP programming, which is crucial for working on SAP projects.

**Use C\_TAW12\_750 Exam Dumps (2023 PDF Dumps) To Have Reliable C\_TAW12\_750 Test Engine:**  https://www.examslabs.com/SAP/SAP-Certified-Development-Associate/best-C\_TAW12\_750-exam-dumps.html]